## SUPPLEMENTARY MATERIAL

# 1. Cartographic input data

Table S1. Dataset used as input for spatial analysis

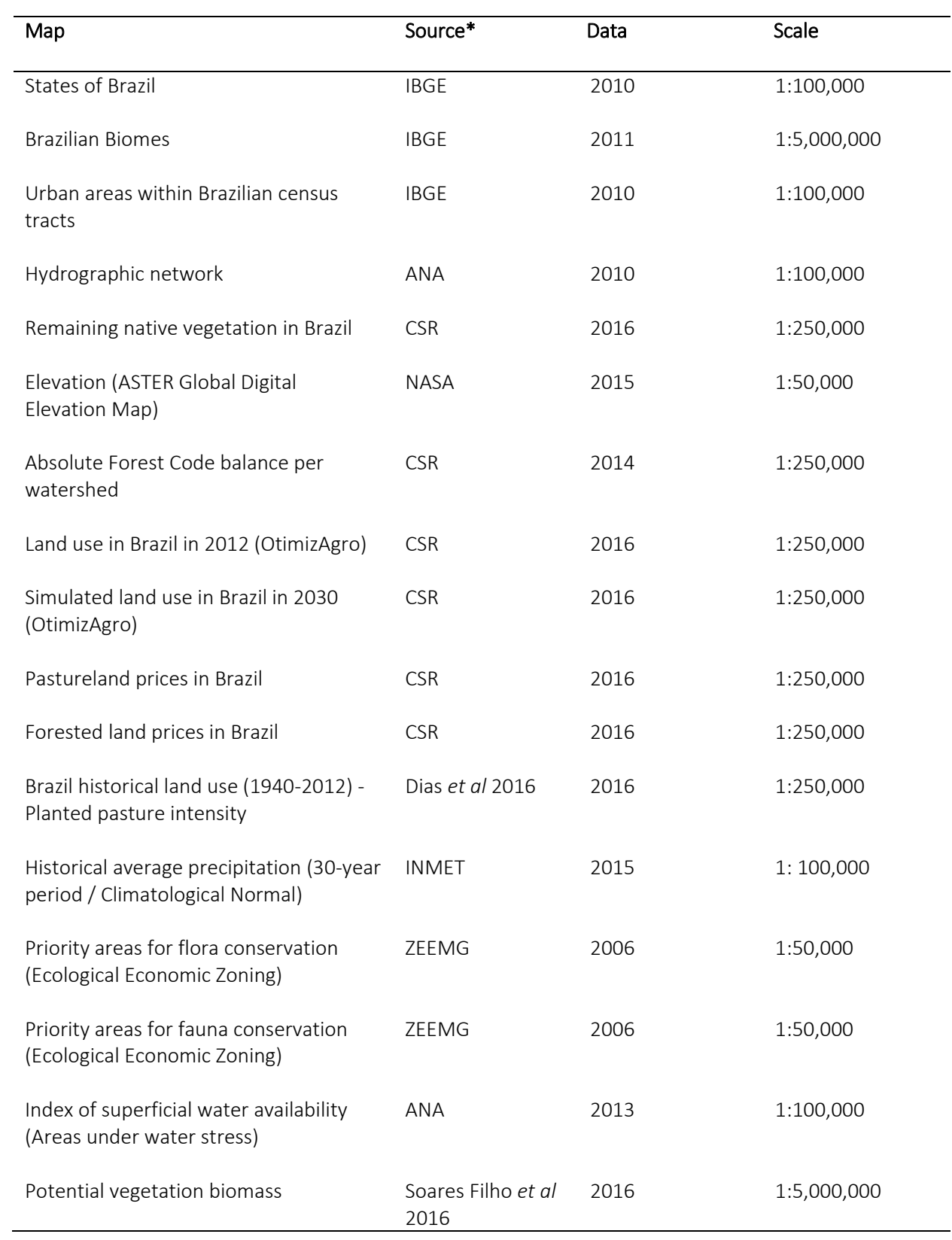

\* IBGE – Instituto Brasileiro de Geografia e Estatística / Catalogo de Metadados [\(http://www.metadados.geo.ibge.gov.br/geonetwork\\_ibge/srv/por/main.home\)](http://www.metadados.geo.ibge.gov.br/geonetwork_ibge/srv/por/main.home) ANA – Agência Nacional de Águas / Portal de Metadados Geoespaciais [\(http://metadados.ana.gov.br/geonetwork/srv/pt/main.home\)](http://metadados.ana.gov.br/geonetwork/srv/pt/main.home) CSR – Centro de Sensoriamento Remoto / Servidor de Mapas [\(http://maps.csr.ufmg.br/\)](http://maps.csr.ufmg.br/) INMET – Instituto Nacional de Meteorologia / BDMEP - Banco de Dados Meteorológicos para Ensino e Pesquisa [\(http://www.inmet.gov.br/portal/index.php?r=bdmep/bdmep\)](http://www.inmet.gov.br/portal/index.php?r=bdmep/bdmep)

ZEEMG – Zoneamento Ecológico do Estado de Minas Gerais [\(http://www.zee.mg.gov.br/\)](http://www.zee.mg.gov.br/)

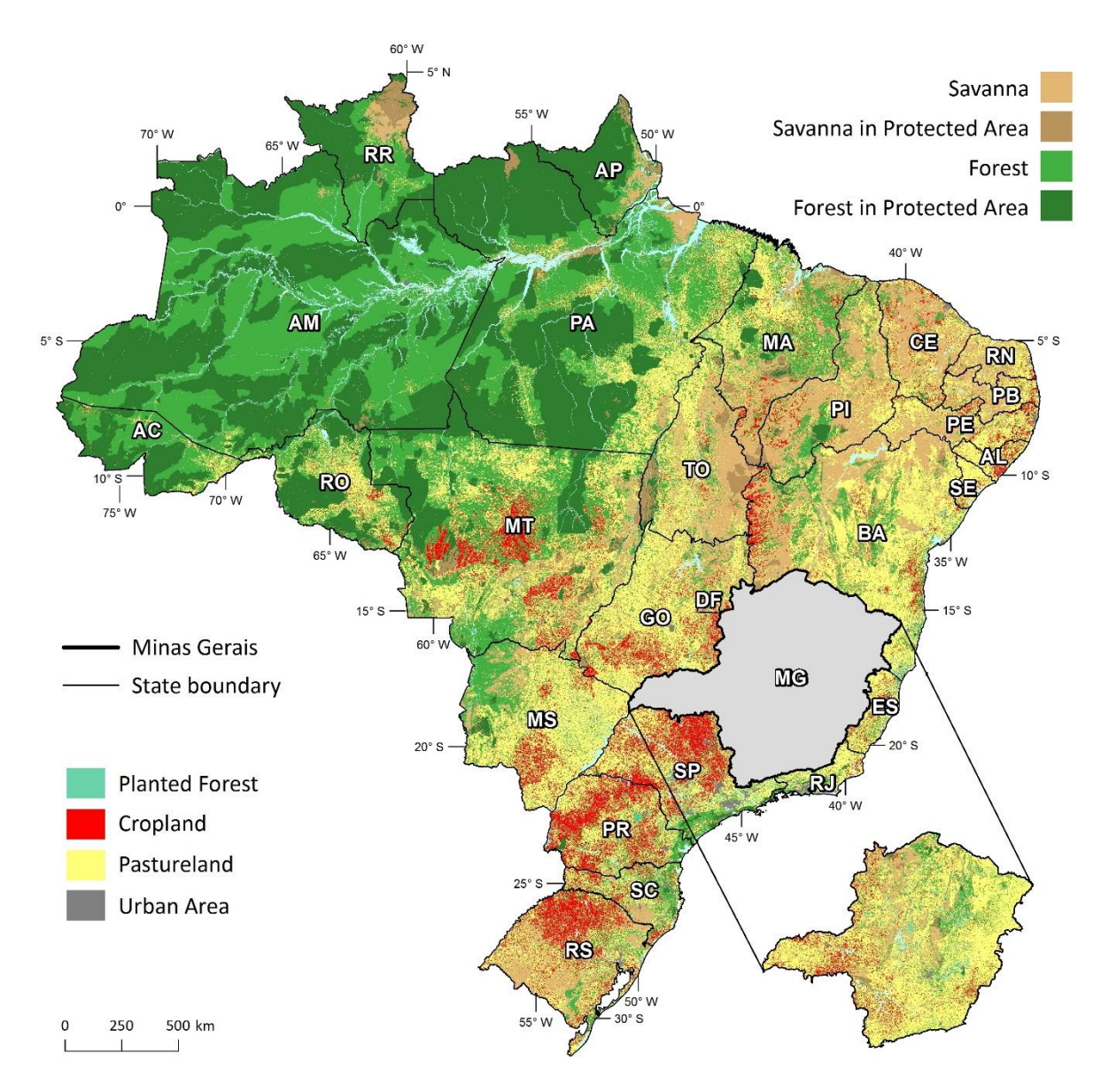

Figure S1: Land use in Brazil and Minas Gerais state in 2012 from Soares-Filho *et al* (2016).

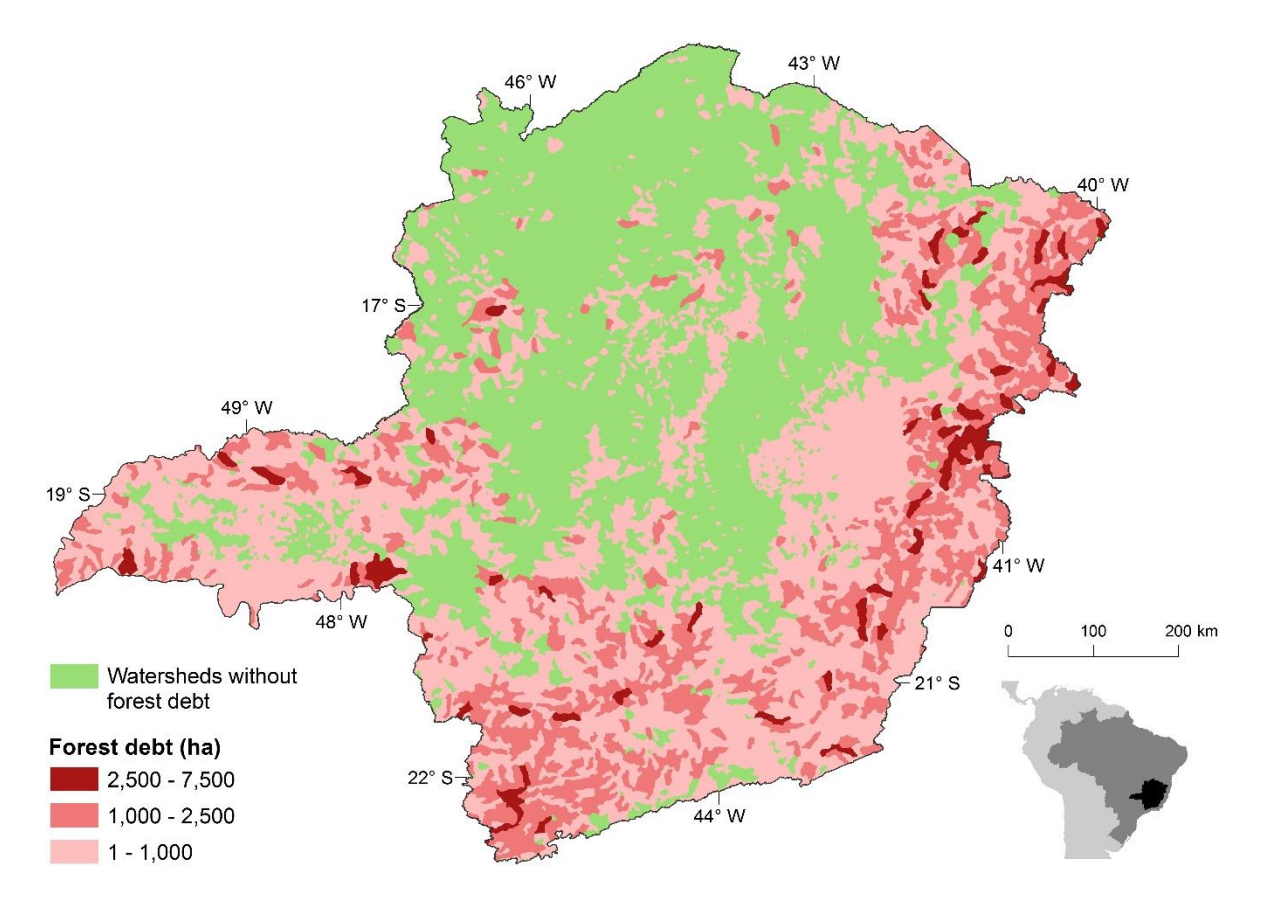

Figure S2: Forest Code debt in Minas Gerais state according Soares-Filho *et al* (2014).

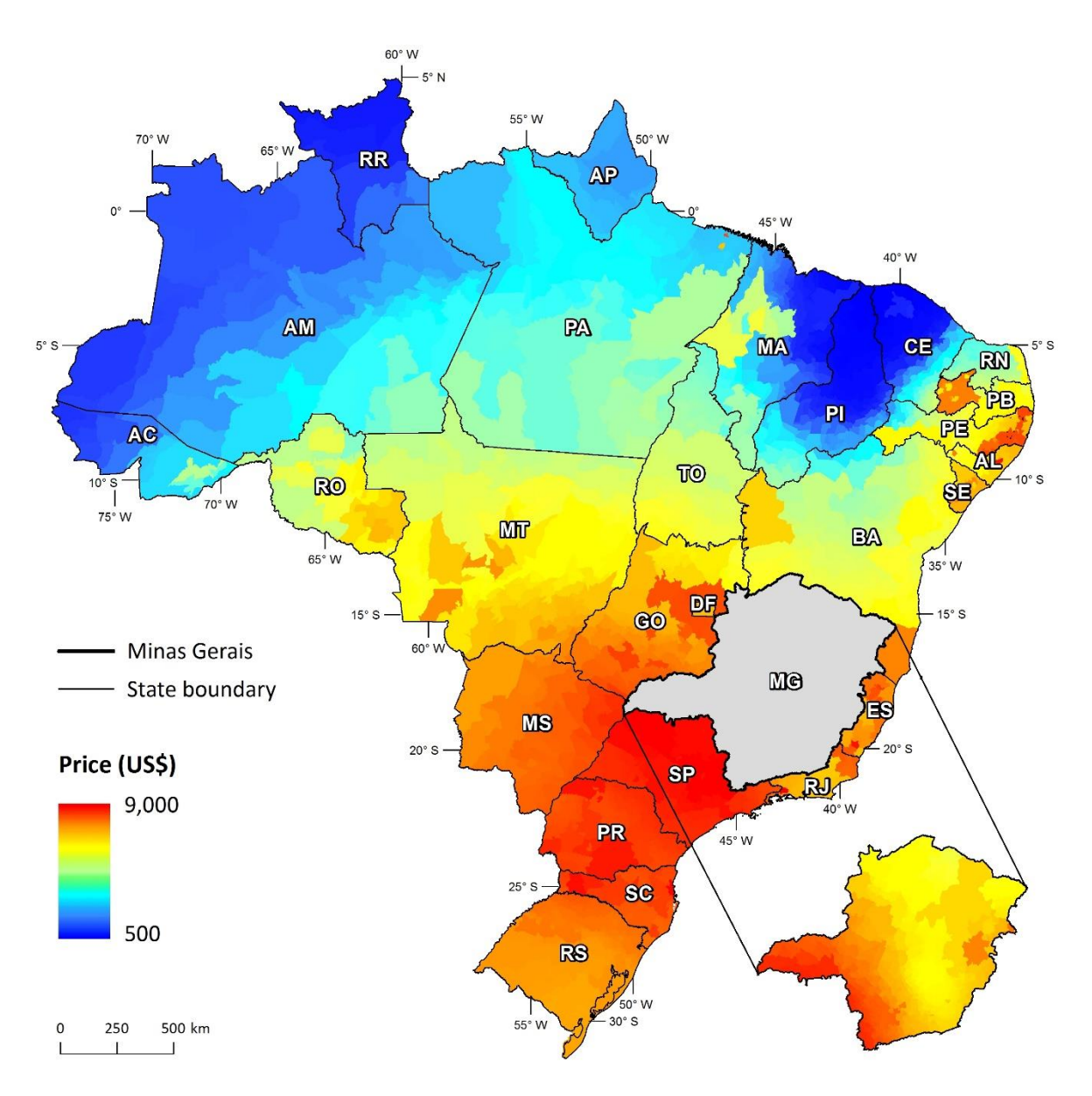

Figure S3: Pastureland prices from Soares-Filho *et al* (2016).

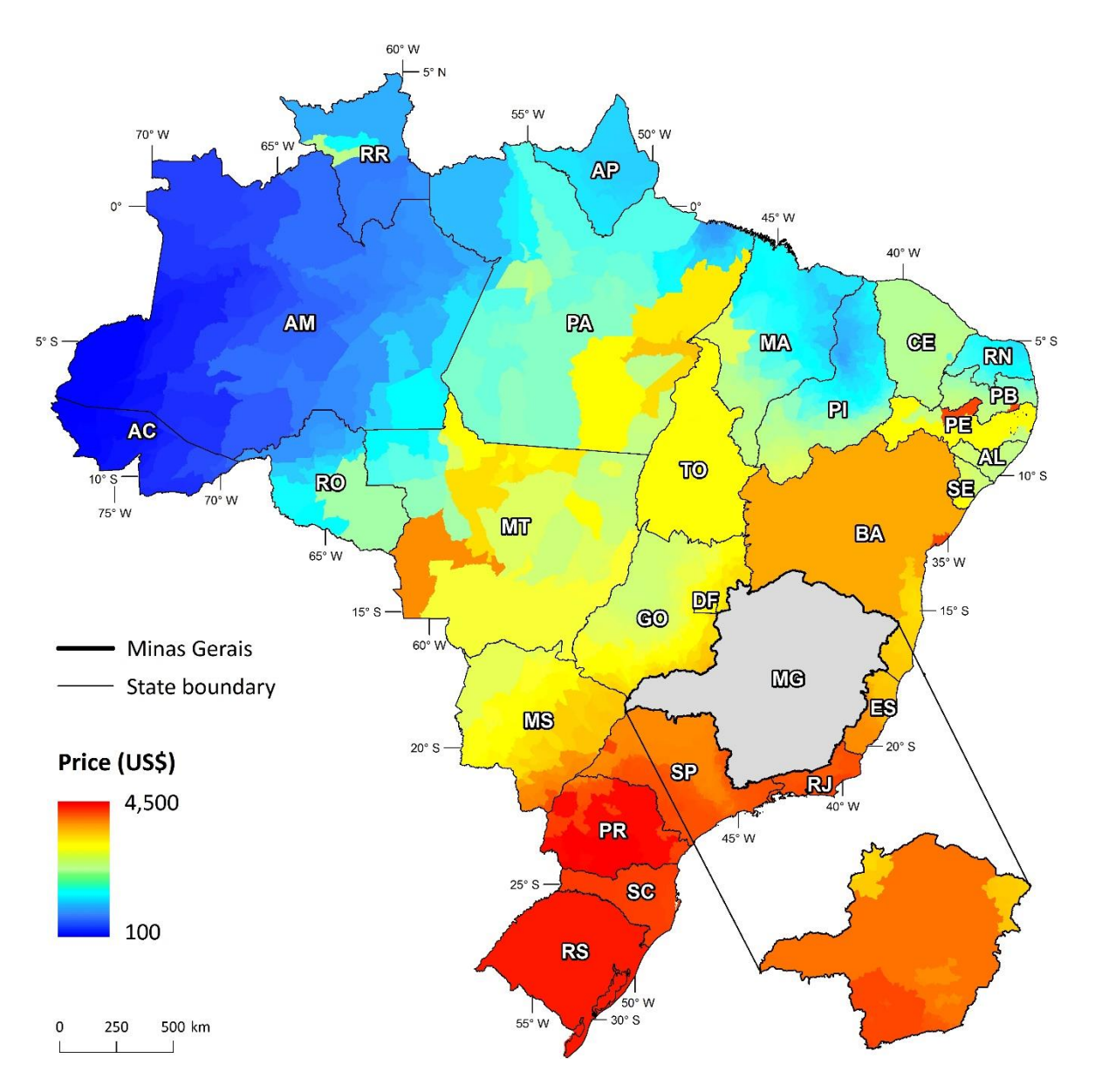

Figure S4: Forested land prices from Soares-Filho *et al* (2016).

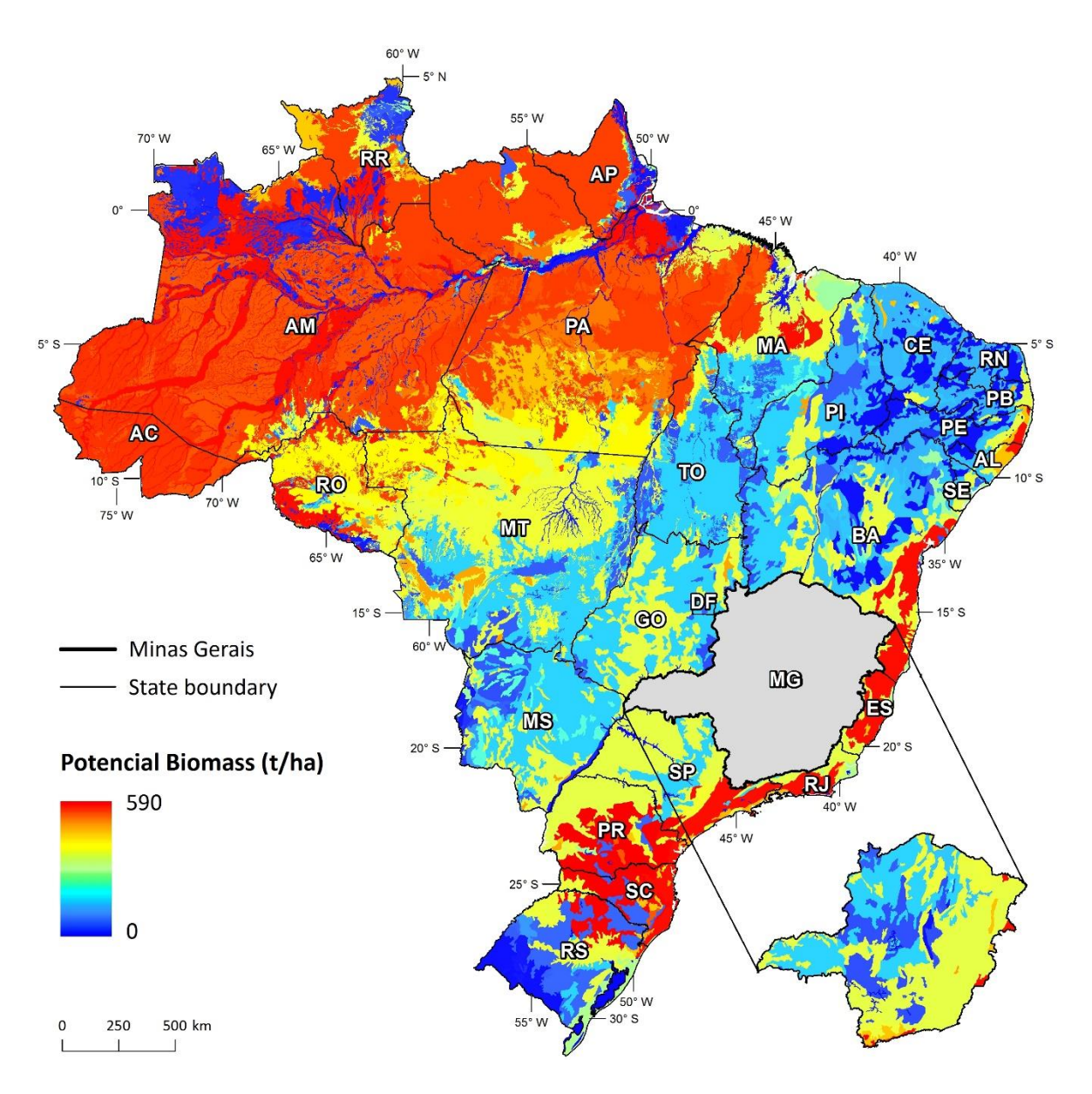

Figure S5: Potential above and below ground biomass from Soares-Filho *et al* (2016). Values greater than 305t/ha were used to select priority restoration areas for enhancing carbon sequestration.

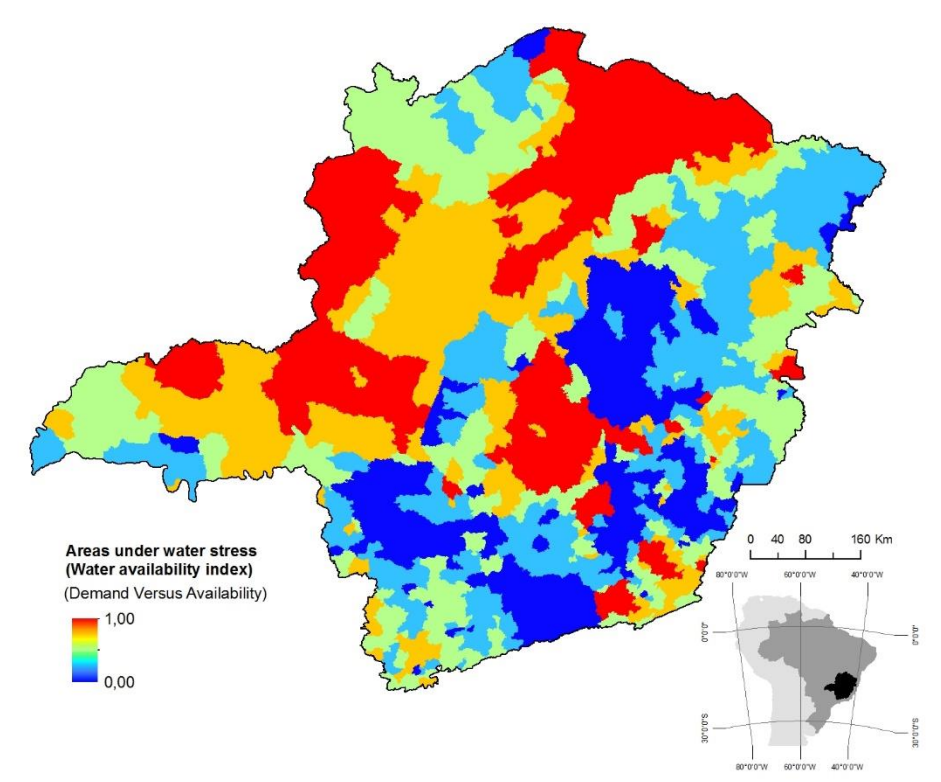

Figure S6. Map of priority areas for water protection (ANA 2013). Values greater than 0.5 were used to select priority restoration areas for enhance water protection.

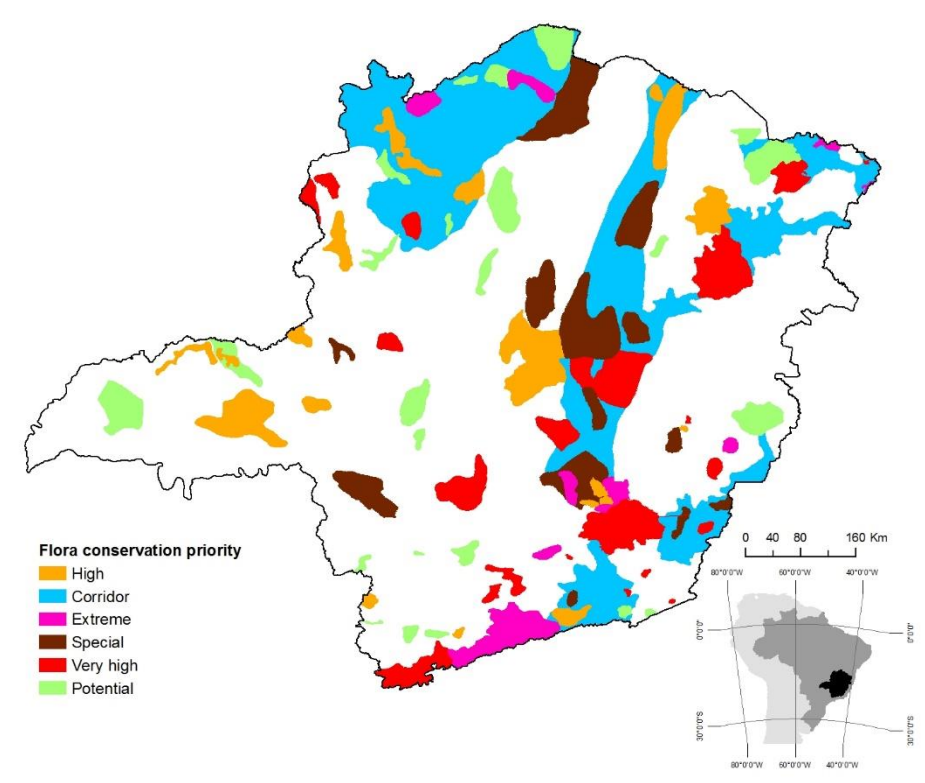

Figure S7. Map of priority areas for flora conservation from Minas Gerais State Ecological-Economic Zoning (ZEEMG 2006).

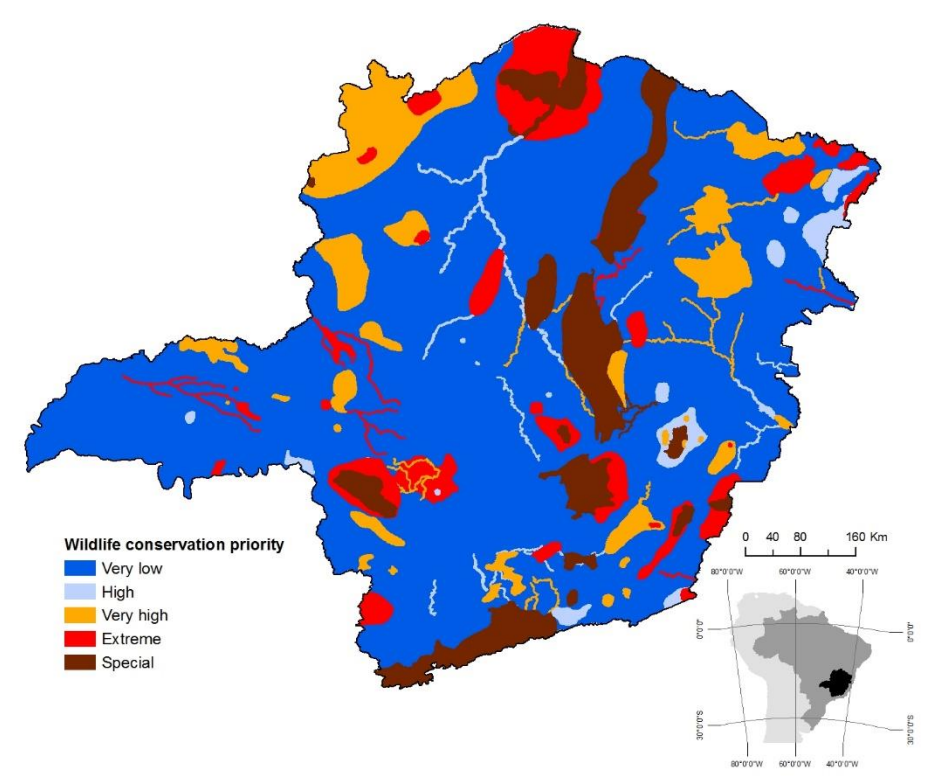

Figure S8. Map of priority areas for fauna conservation from Minas Gerais State Ecological-Economic Zoning (ZEEMG 2006).

### 2. Spatial analysis and restoration simulations

#### 2.1 Identifying concave areas and low-lying topographic areas

Spatial analysis and restoration simulations were performed using Dinamica EGO freeware (Soares-Filho *et al* 2013). Dinamica EGO consists of a sophisticated platform for environmental modeling for the design from the very simple static spatial model to very complex dynamic ones, which can involve a series of complex spatial algorithms for the analysis and simulation of space-time phenomena.

We used the "Calc Flow Direction Map" functor (http://csr.ufmg.br/dinamica/) to calculate a flow direction map using the elevation map of Minas Gerais state (Aster, 30 meters) (NASA 2015). The values in the output map indicate the directions for each cell as follows:

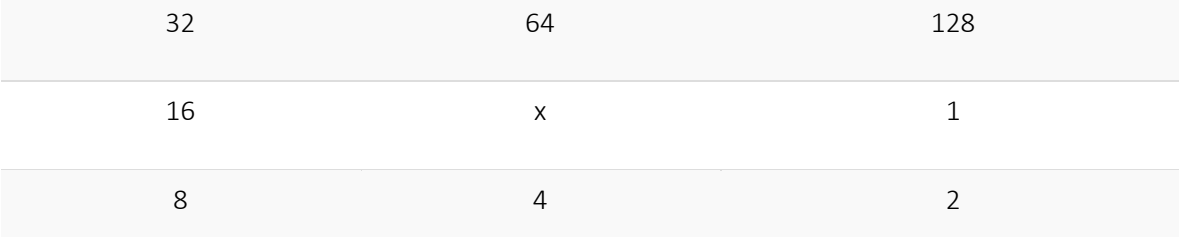

where X is the current cell and the other cells indicate their corresponding position mask. The resulting directions can be summed to pack several directions in a single value.

That output, in turn, is used to calculate the cumulative flow map using the "Calc Cumulative Flow Map" functor to estimate a cumulative flow map using the flow direction map, the elevation map and a flow partition map. The resulting map indicates the flow received by every cell directly and indirectly. Next, the model scans the entire map searching and selecting the largest central values (after testing if the cell has the higher value locally) within a window of 300m X 300m. Finally, to map these concave areas and low-lying topographic areas (accumulation areas, 300m), we subtracted urban areas and water bodies (Figure S1).

### 2.2 Histogram equalization

Histogram equalization (Gonzalez and Wood 2008) is calculated by using the following equations for each landscape factor related to natural regeneration potential:

$$
Eq(1): px(i) = p(x = i) = \frac{ni}{n}, 0 \le i < L
$$

Where: px (i) = image's histogram for pixel value i, normalized to [0.1].,

 $ni$  = number of occurrences of level i,  $n$  = total number of pixels in the image, and  $L$  = total number of levels in the image.

Then, a cumulative distribution function corresponding to  $p_x$  is defined as follows:

$$
Eq(2):cdf_x(i) = \sum_{j=0}^i px(j)
$$

Where:  $cdf_{x}$  the cumulative distribution function or the image's accumulated normalized histogram. Afterwards, a transformation of the form  $v = T(x)$  is carried out to produce a new image  $\{v\}$  with a linearized cumulative distribution function (CDF) across the value range, i.e.:

## $Eq(3): cdf_y(i) = iK$

where k is a constant. Then, an inverse distribution function is defined as:

# $Eq(4): cdf_y(y) = cdf_y(T(K)) = cdf_x(K)$

where k is in the range [0.L]). T maps the levels into the range [0.1], since the model used a normalized histogram of {x}. In order to map the values back into their original range, the following simple transformation needs to be applied on the result as follows:

### $Eq(5): y = y \cdot (max\{x\} - min\{x\}) + min\{x\}$

Because of the remapping, the lower limit of the resulting histogram can be lower than the minimum value in the input map. The upper limit of the histogram can be greater than the maximum value in the input map or vice-versa. All output maps are reclassified using an equalized approach ranging from 0 to 100 in order to standardize all landscape factors related to natural regeneration potential and allow algebra operations between the maps.

#### 2.3 Allocating pasture to restoration

The restoration simulation uses as a local cellular automata rule (Soares-Filho *et al* 2013) in its transition engine composed of two complementary transition functions, the expander and patcher functors(http://csr.ufmg.br/dinamica/).The former is dedicated only to the expansion or contraction of previous patches of restoration and the latter is designed to generate or form new patches through a seeding mechanism.

To allocate restoration transitions we used the "Patcher and Expander" operation (functor Allocate Transition") which can be split in two main stochastic processes: choosing a patch seed and forming the patch itself. First, choosing the patch seed is carried out by collecting all cell values (probabilities) were that transition is possible (pastureland), sorting them by their probabilities, and them keeping only the subset of cells with the highest probabilities. The number of cells to keep is calculated multiplying the number of expected transitions by a prune factor parameter (used to specify the size of the vector where cells are ranked for subsequent draw). The resulting cells are the pivot candidate cells or seeds. To choose a seed, one cell is randomly selected using a uniform probability from the pool of pivot candidates and tested to check if it is higher that a second uniform probability. All cells from the subset with the highest probabilities can be selected as long as they go through this process of selection that tends to favor those with higher probabilities (if they are drawn they are more likely to pass the test), but this process not excludes the chance to select those with lower values. After passing the test, the cell is used as a pivot to generate a new patch.

The second process is dedicated to the expansion or contraction of previous patches of a restoration patch by selecting the cell pivot neighbors using a window with 5 lines and 5 columns. The window is centered on the pivot cell and all neighbors where the transitions are possible (pastureland) are collected and placed on a patch formation pool. Then, a cell is drawn from that pool using the same approach used to select a pivot cell, including the rejection test, to be used as part of the patch. If a cell is already in that pool, its probability is increased (or decreased) using the isometry as a factor. Then, the process continues until the number of cells expected for that patch is reached. The number of cells in a patch is chosen as random number from a normal distribution defined using the mean and variance patch sizes.

To calibrate the spatial pattern simulation of the restoration patches, parameters of formation (50% of formation of new patches) and expansion percentage (50% of expansion of existing patches) were calibrated setting the medium size (3 ha), the variance (1.5 ha) and fragment isometry (10). These values aimed to reflect the observed data of regenerated forest fragments under natural regeneration processes by Martins *et al* (2014).

#### 3. Restoration methods dataset

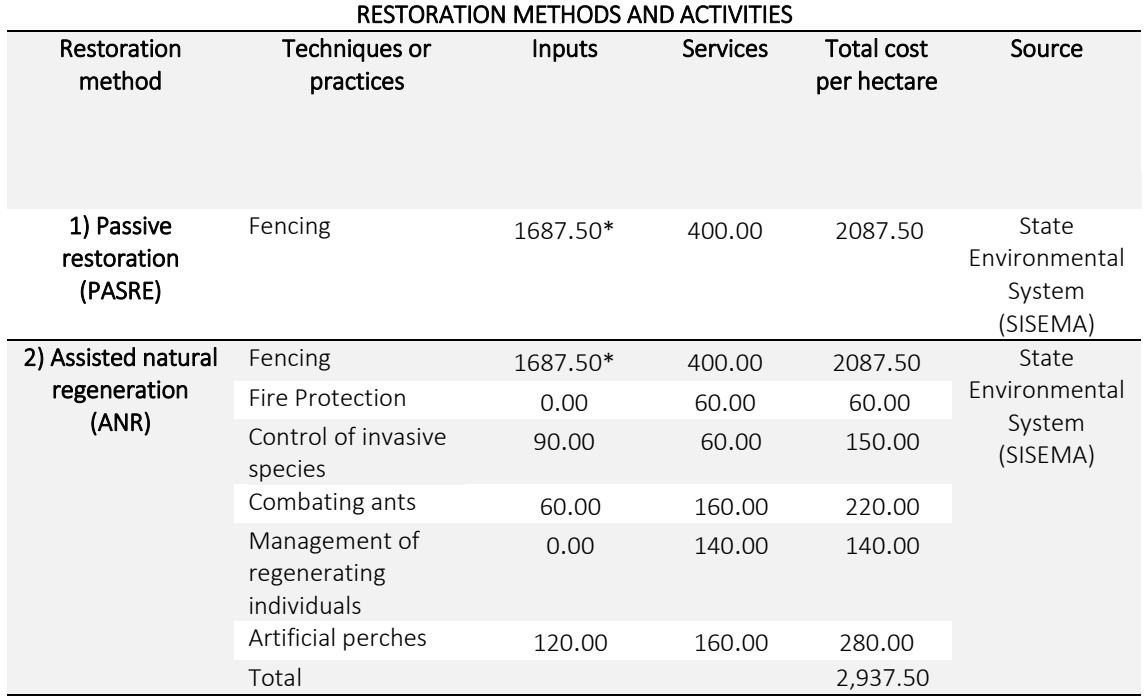

Table S2. Restoration methods, techniques, inputs, services, and costs in Reais (R\$)

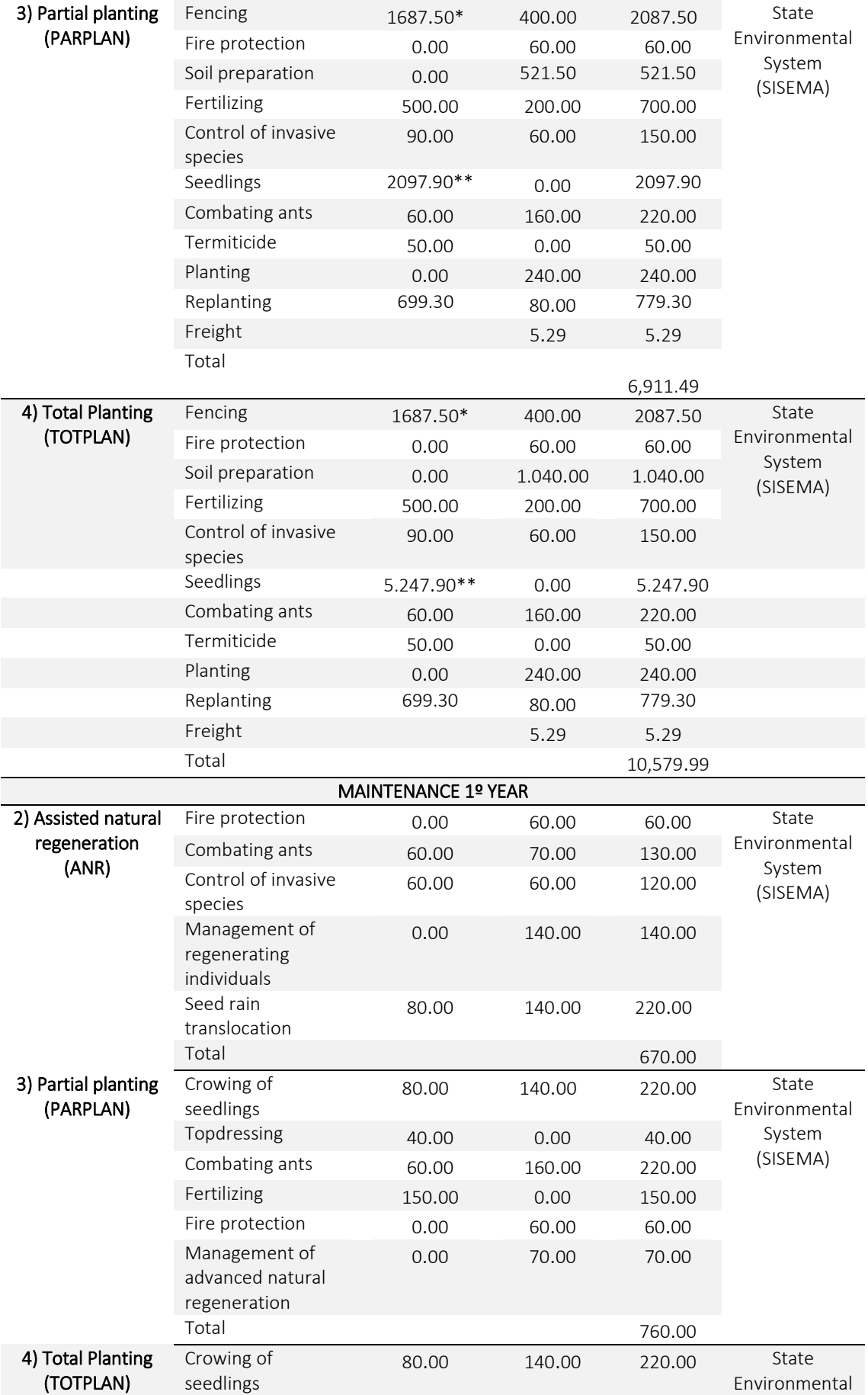

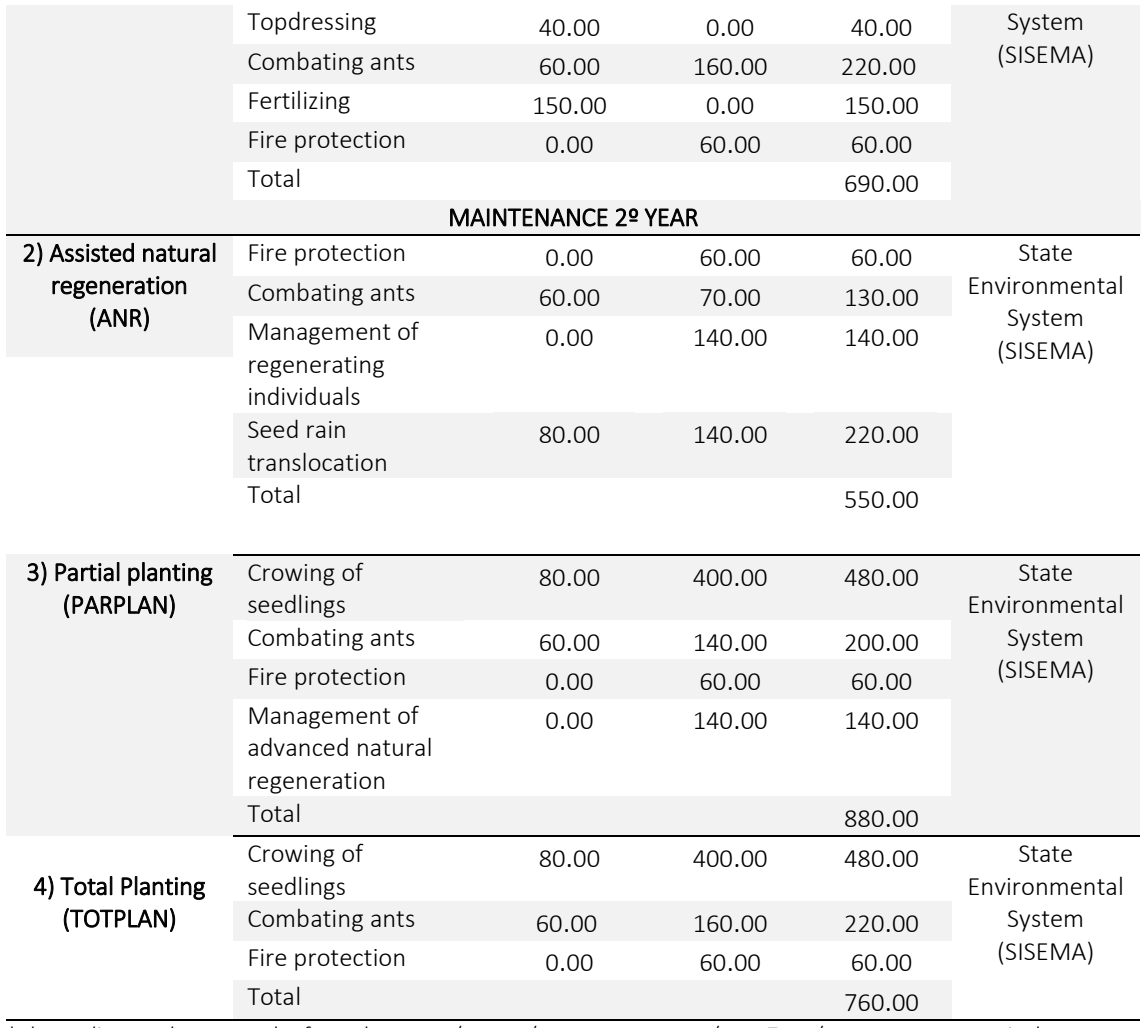

\* depending on the area to be fenced – 200m / 300m / 400m: 1,125.00 / 1,687.50 / 2,250.00, respectively

\*\* depending on amount of seedlings – 666 / 999 / 1667 per ha : 2,097.90 / 3,146.85 / 5,247.90. respectively \*\*\*exchange rate:  $(1 \text{ US}5 = 3.33; \text{ mean rate of } 2015)$ 

Table S3. Rural technical assistance provided by the Rural Technical Assistance Agency - EMATER/MG. Activities and costs in Reais (R\$)

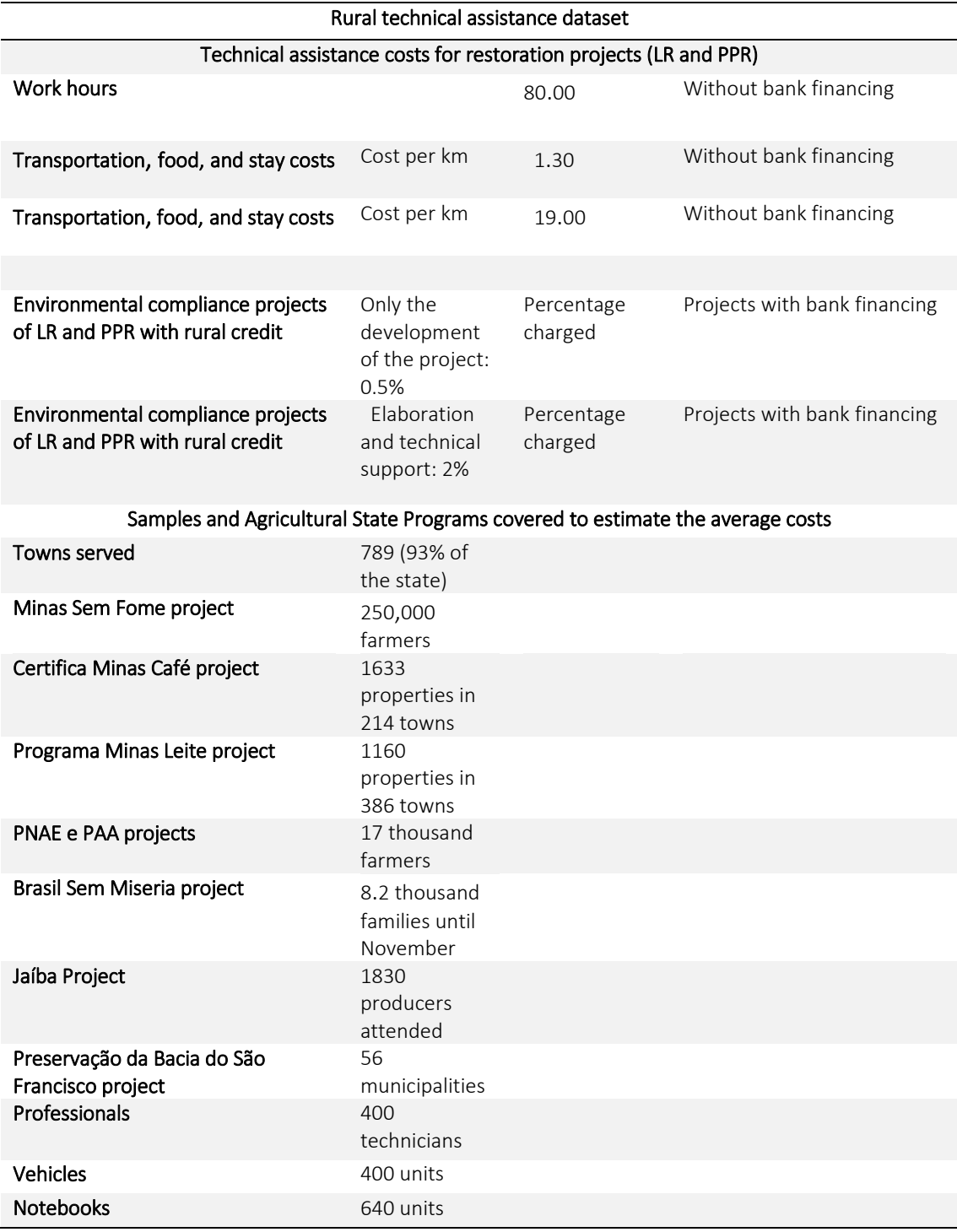

\* Exchange rate:  $(1 \text{ US}5 = 3.33; \text{ mean rate of } 2015)$ 

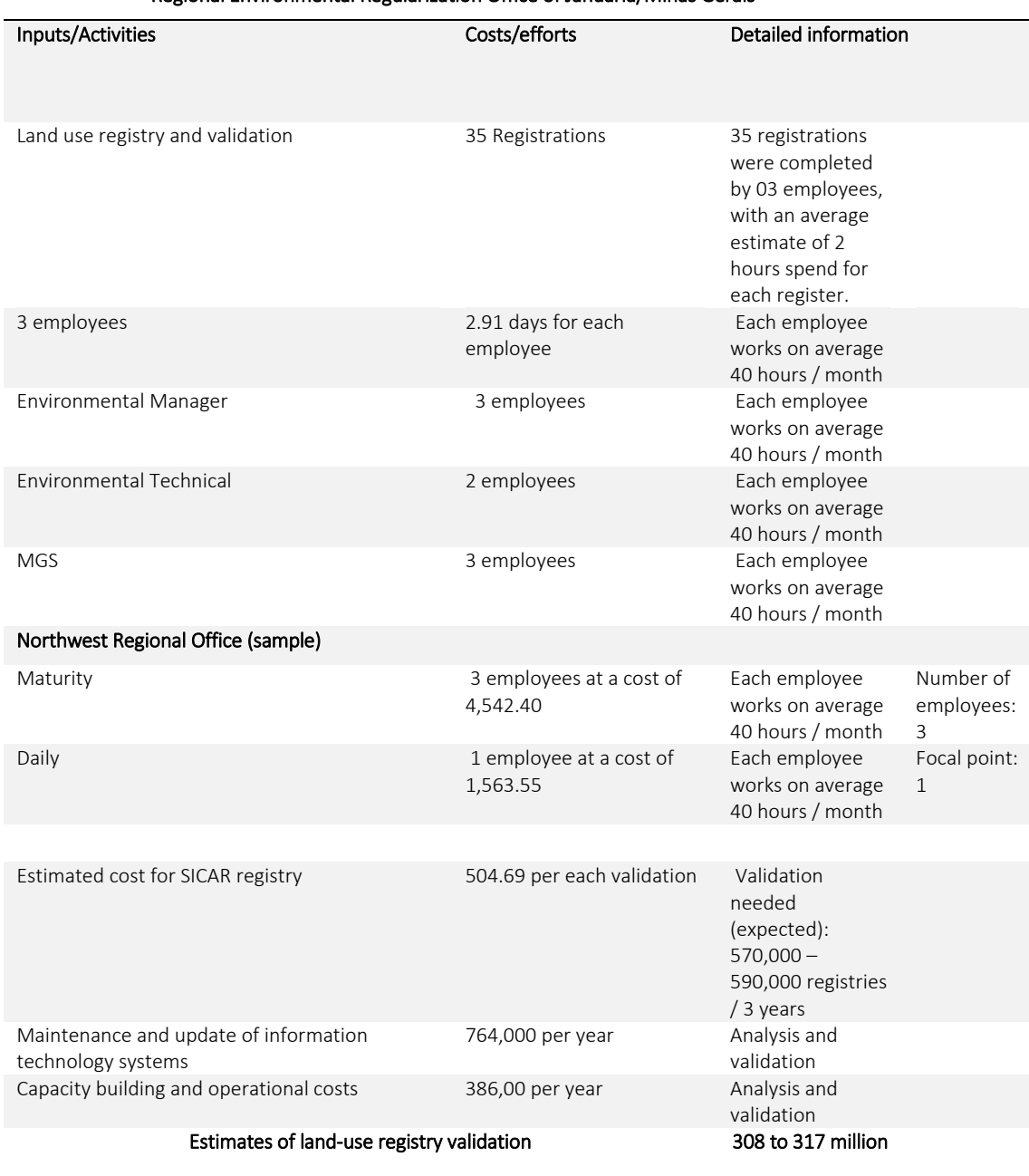

#### Table S4. Monitoring, analysis, and evaluation preliminary costs in Reais (R\$) Regional Environmental Regularization Office of Januaria/Minas Gerais

\* Exchange rate:  $(1 \text{ US}$ \$ = 3.33, mean rate of 2015)

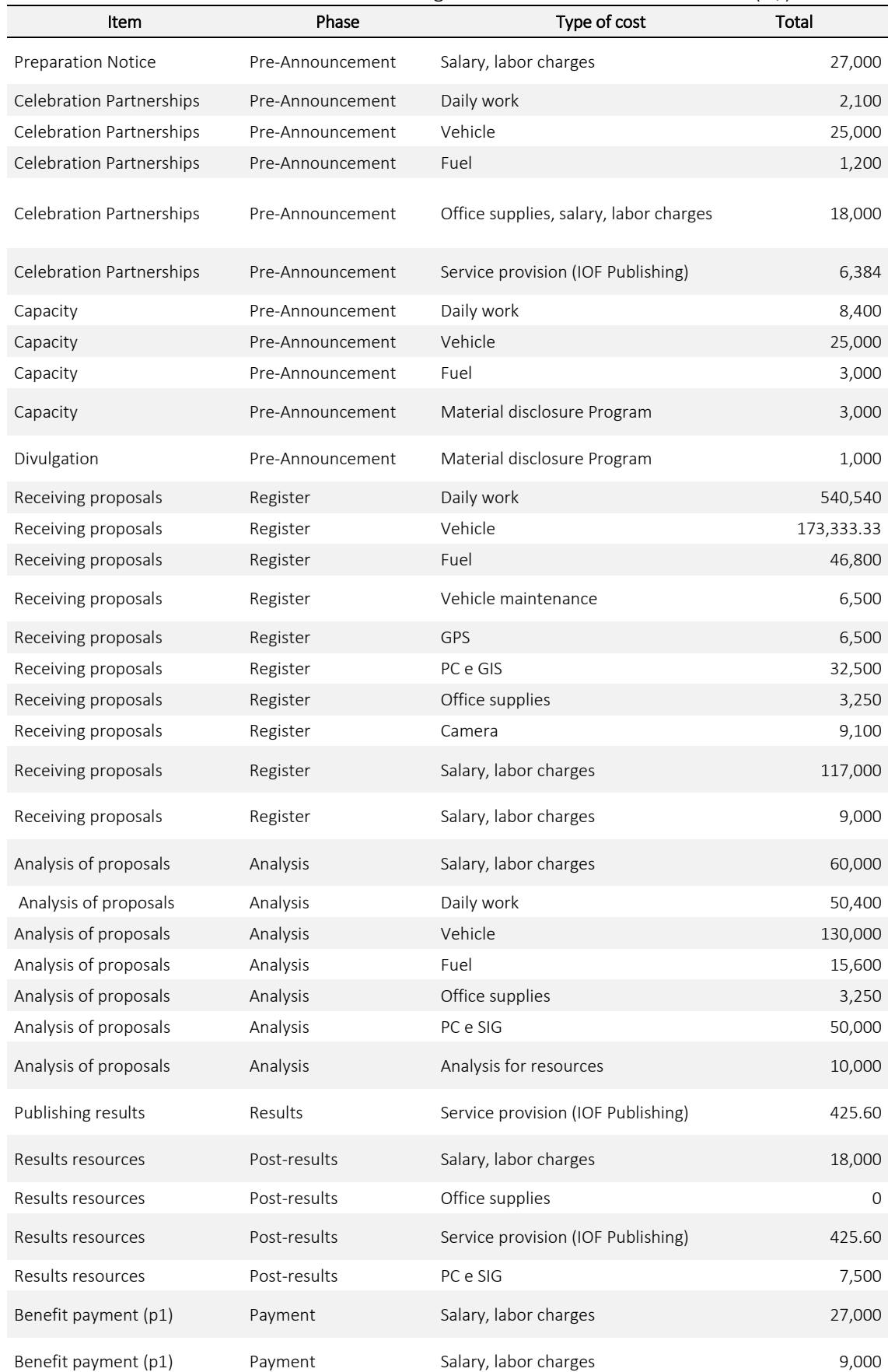

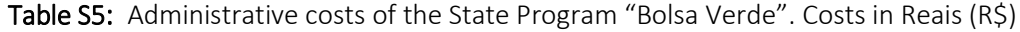

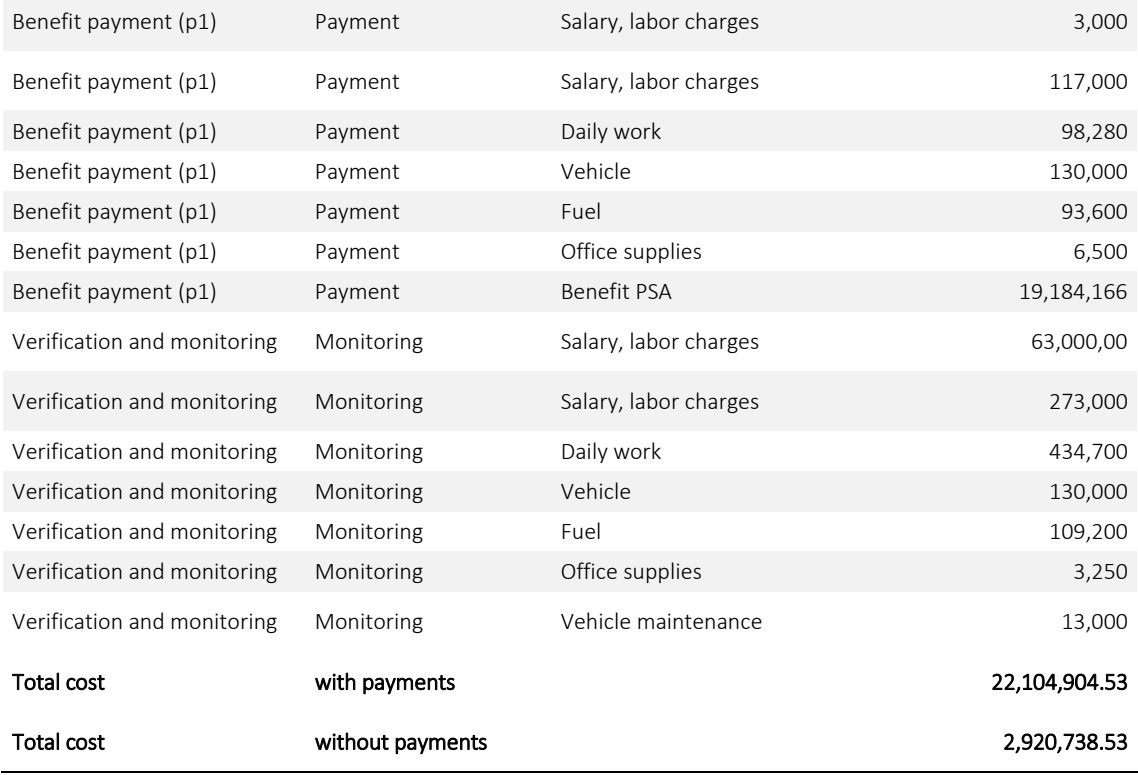

\* Exchange rate:  $(1 \text{ US}5 = 3,33; \text{ mean rate of } 2015)$ 

### 4. References

Agencia Nacional de Aguas ANA Portal de Metadados 2010 (http://metadados.ana.gov.br/geonetwork/srv/pt/main.home) (Acessed December 2015)

Agencia Nacional de Aguas ANA 2013 Conjuntura dos Recursos Hídricos no Brasil 2013 (http://arquivos.ana.gov.br/institucional/spr/conjuntura/webSite\_relatorioConjuntura/projeto/i ndex.html) (Acessed: December 2015)

Dias L C P, Pimenta F M, Santos AB, Costa M H, Ladle R J 2016 Patterns of land use, extensification, and intensification of Brazilian agriculture *Glob. Change Biol.* 22 2887

Instituto Nacional de Meteorologia INMET 2015 (http://www.inmet.gov.br/portal/index.php?r=bdmep/bdmep) (Acessed: December 2015)

Gonzalez R C and Woods R E Digital Image Processing Third Edition 2008

Martins S V, Sartori M, Raposo Filho F R, Simoneli M, Dadalto G, Pereira M L, Silva A E S 2014a Potencial de regeneração natural de florestas nativas nas diferentes regiões do Estado do Espírito Santo (http://www.larf.ufv.br/wp-content/uploads/ES- ESTUDO\_REGENERACAO\_NATURAL\_-\_Completo\_abr14.pdf) (Accessed: December 2015)

- NASA LP DAAC 2015 ASTER Level 1 Precision Terrain Corrected Registered At-Sensor Radiance Version 3 NASA EOSDIS Land Processes DAAC USGS Earth Resources Observation and Science (EROS) Center Sioux Falls South Dakota (https://lpdaac.usgs.gov) (Accessed: January 2016)
- Soares-Filho BS, Rodrigues H, Follador M 2013 A hybrid analytical-heuristic method for calibrating land-use change models Environ Modell Software 2013;43:80–87.
- Soares-Filho B S, Rajão R, Macedo M, Carneiro A, Costa W, Coe M, Rodrigues H, Alencar A 2014 Cracking Brazil's Forest Code. *Science* 344 363-364
- Soares-Filho B S, Rajão R, Merry F, Rodrigues H, Davis J, Lima L, Macedo M, Coe M, Carneiro A, Santiago L 2016 Brazil's Market for trading forest certificates. *Plos One* 11 e0152311
- Zoneamento Ecológico do Estado de Minas Gerais Martins ZEEMG 2006 (http://www.zee.mg.gov.br/) (Acessed: December 2015)